## SAP ABAP table LOYC PPA EXTRACT {Customizing table to define attributes extracted in Report}

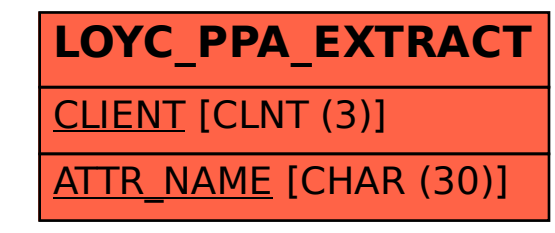